地 電 協 第35号

平成30年4月23日

### 会員団体 各位

一般社団法人地方税電子化協議会

### 理 事 長 加 藤 隆

法人の代表者から委任を受けた者の署名緩和について

当協議会事業の推進につきましては、日頃から格別の御理解、御協力を賜り、厚く お礼申し上げます。

これまで電子情報処理組織 (eLTAX)により法人が行う申請等については、代表者の電 子署名が必要でしたが、当該法人の代表者から委任を受けた者(当該法人の役員及び職員 に限る。)の電子署名及びその電子署名に係る電子証明書を送信することにより、当該代表 者の電子署名及び電子証明書の送信を要しないこととなりました。

eLTAX としては、以下のとおり取り扱いますので、適切に対応いただくよう宜しくお願 いいたします。

記

1 利用者への対応について

一般向けホームページに以下の内容について、周知を行います。

eLTAX で代表者の電子署名を省略して受任者の電子署名により申告・申請等をするため には、次のような手順で御対応をお願いいたします。

(1)任意のフォーマットに必要な項目を記入して作成した委任状に、代表者印を押印 の上、PDF 形式にする。

(委任状への電子署名の付与は必須ではない。)

(2)eLTAX に、受任者の電子証明書を登録する。

(既に法人の代表者の電子証明書を登録している場合は、受任者の電子証明書へ変更 をする。)

(3)申告・申請等データに、(1)で作成した委任状を添付するとともに、受任者の電 子証明書により電子署名を付与して送信する。

# 委任状に記載する項目は、以下のとおりとする。

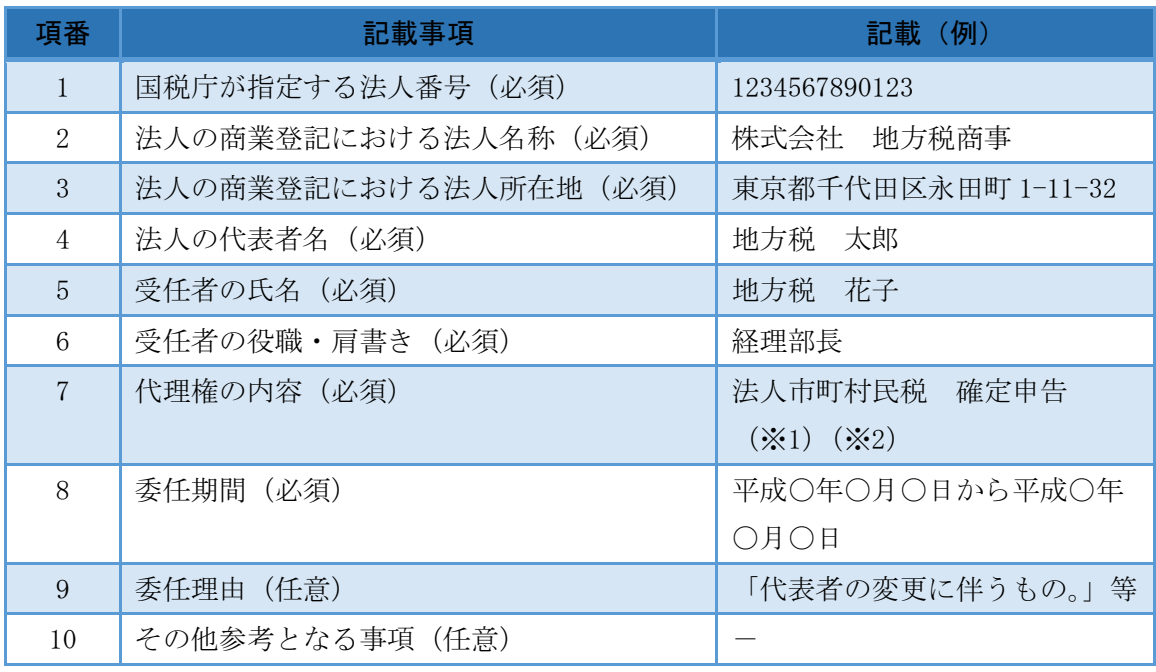

- (※1)委任状は、申告・申請等のたびに添付していただく必要がありますので御注意くだ さい。
- (※2)代理権の内容については複数手続きを記載していただき、各手続きの申告・申請等 データに添付して御利用いただくことが可能です。

# 2 地方団体の対応について

### 委任状添付の有無及び証明書エラーの有無について、以下のケースが考えられます。

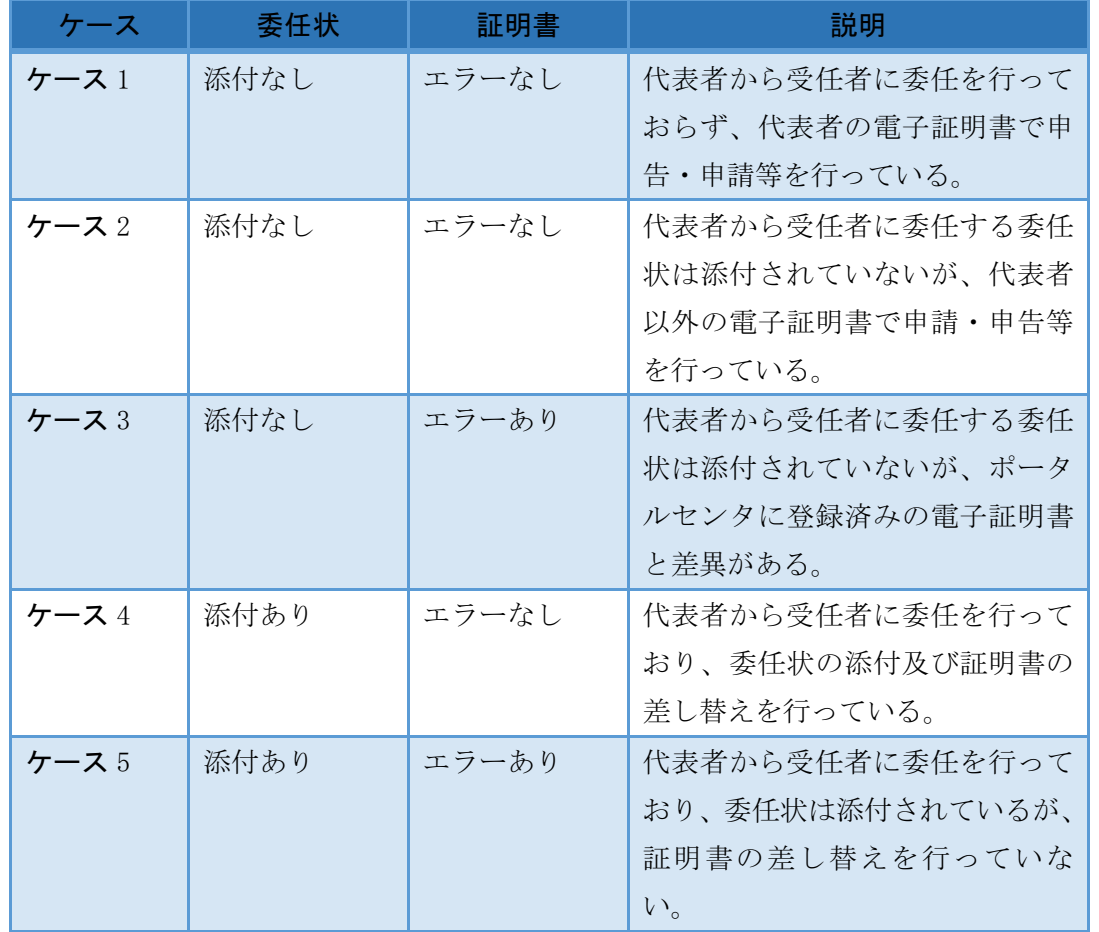

- (1)委任状が付与されている申告・申請等データの審査について 申告・申請等データに、委任状が添付されていた場合、御確認の上、受理・不受理 の御判断をお願いいたします。
- (2)「証明書エラー」として届いた申告・申請等データの取扱いについて 利用者様がポータルセンタに登録済みの電子証明書を差し替えずに、受任者の電子 証明書を使用して申告・申請等をしてきた場合、申告・申請等データに「証明書エ ラー」が付与され、地方団体に送付されます。 地方団体では、「証明書エラー」のデータについて、委任状の有無等を御確認いただ き、受理・不受理の御判断をお願いいたします。

審査システムで委任状を確認する場合は、以下のドキュメントを御参照ください。 ・Windows 版:「審査システム\_操作手引書(審査業務編)(Win 版)」の「2.6 申告 データ(別表)・添付資料を照会する」

・Unix 版:「審査システム\_操作手引書(審査業務編)」の「2.6 申告データ(別表)・ 添付資料を照会する」

また、利用者様の証明書を確認する場合は、以下のドキュメントを御参照ください。

・Windows 版:「審査システム\_操作手引書(審査業務編)(Win 版)」の「9.3.1 利 用者の証明書を照会する」

・Unix 版:「審査システム\_操作手引書(審査業務編)」の「8.3.1 利用者の証明書 を照会する」

(3)利用届出(変更)申請(電子証明書の差替え)の審査について 利用者様が法人代表者から受任者の電子証明書へ差し替えを行った場合、地方団体 に利用届出(変更)申請が送られます。 申請内容について御確認いただき、利用届出(変更)の審査をお願いいたします。

以 上